## Title of the thesis goes here!

A thesis submitted in partial fulfillment of the requirements for the degree of

*Doctor of Philosophy in Electronics and Communications Engineering*

by

## Firstname Lastname of the author 2018801234 firstname.lastname@research.iiit.ac.in

Advisor: Dr. Firstname Lastname

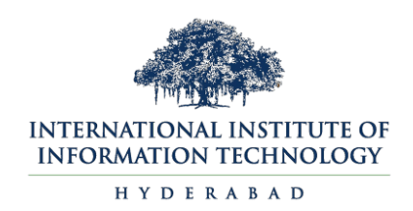

International Institute of Information Technology Hyderabad 500 032, India

Jun 2023

Copyright © Firstname Lastname, 2023 All Rights Reserved

# International Institute of Information Technology Hyderabad Hyderabad, India

# **CERTIFICATE**

This is to certify that work presented in this thesis proposal titled *Title of the research thesis* by *Name of the author* has been carried out under my supervision and is not submitted elsewhere for a degree.

Date Advisor: Dr. Firstname Lastname

#### Abstract

Lorem ipsum dolor sit amet, consectetur adipiscing elit. Sed consectetur, tortor ut cursus commodo, leo nisi lacinia orci, in consectetur odio ligula non lectus. Vestibulum vitae enim at libero feugiat finibus. Aliquam vitae malesuada odio. Nullam sed quam vel ex ultricies congue. Vivamus ac elit faucibus, sodales ex id, placerat quam. Quisque tristique dapibus nisl, in vestibulum leo malesuada sit amet. Proin ut augue semper, convallis tellus id, tincidunt nulla. Curabitur eu sollicitudin nisl. Morbi maximus diam eu neque volutpat faucibus. Phasellus non odio dui.

Pellentesque fringilla ante at sem aliquam, sed consequat nisl pharetra. Nullam eu urna vel lectus efficitur maximus. Fusce ut ex eu purus rutrum tempor a sed lectus. Integer ultrices est elit, sed interdum ipsum efficitur in. Sed tristique, mauris eu tempor consectetur, ante massa fringilla risus, sed consectetur mi justo id nisi. Ut tempor luctus mauris sed fringilla. Vestibulum eu elit in turpis iaculis elementum. Aenean nec odio sit amet lorem elementum consequat. Vivamus condimentum metus a turpis consectetur luctus. Integer nec sem eu diam vestibulum tincidunt.

Nam sed mi eu tortor posuere sollicitudin eget ac lacus. Integer suscipit bibendum arcu, at semper leo faucibus non. In vulputate tortor eu neque ultrices, id feugiat tortor condimentum. Aenean vestibulum risus vitae nibh finibus, eget lobortis dolor placerat. Mauris in facilisis nisi. Proin congue auctor nisi, eu bibendum dui bibendum vitae. Fusce vitae arcu id lacus faucibus pretium. Donec quis turpis a metus eleifend finibus nec eget tortor. Curabitur interdum dui mauris, vitae finibus felis viverra in. Quisque eget est vitae nulla hendrerit iaculis. Phasellus pellentesque interdum elit, a finibus nunc iaculis a.

# **Contents**

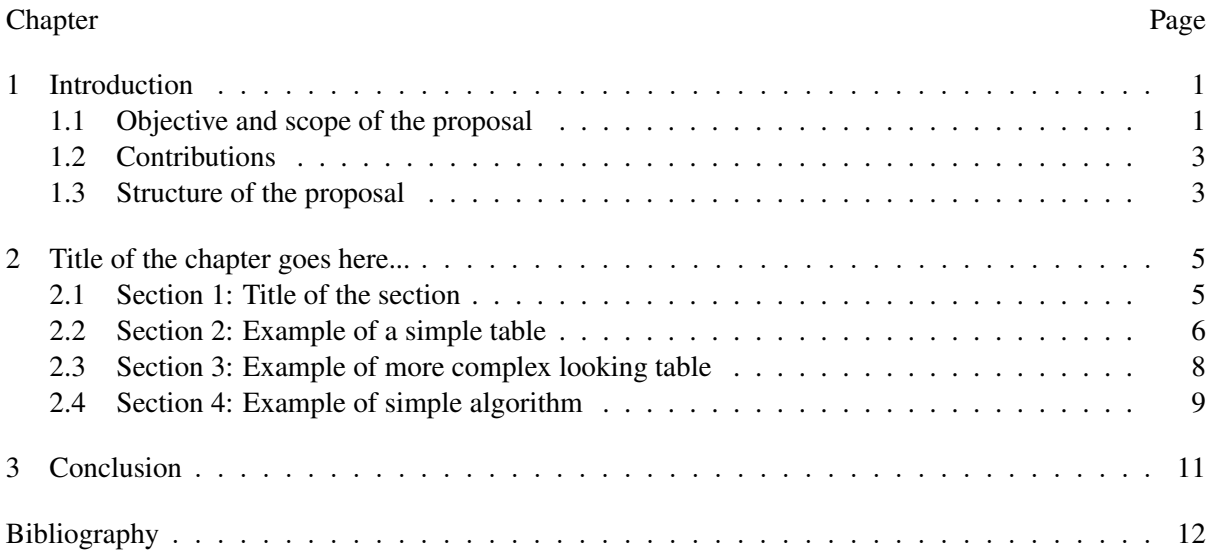

# List of Figures

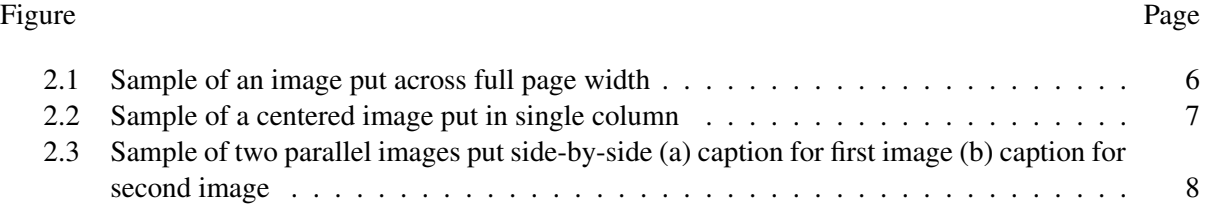

# List of Tables

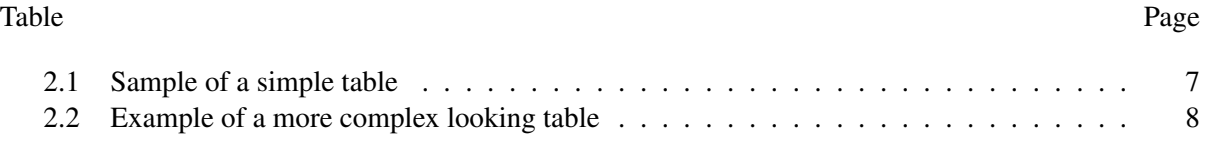

# Abbreviations

<span id="page-7-3"></span><span id="page-7-2"></span><span id="page-7-1"></span><span id="page-7-0"></span>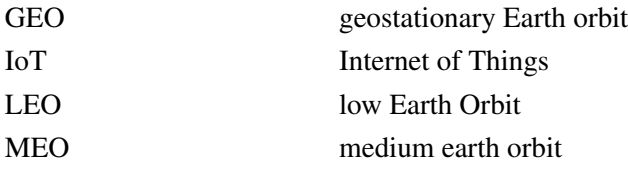

# Symbols

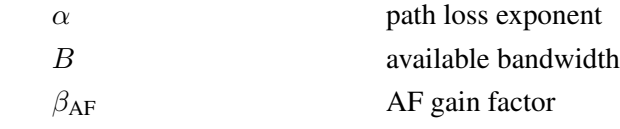

#### List of Related Publications

- [P1] Author1, Author2, and Author3, "Title of the paper published in the conference or journal", in proceedings of *IEEE International Symposium on the name of the conference or journal*, 2020.
- [P2] Author1, Author2, and Author3, "Title of the paper published in the conference or journal", in proceedings of *IEEE International Symposium on the name of the conference or journal*, 2020.
- [P3] Author1, Author2, and Author3, "Title of the paper published in the conference or journal", in proceedings of *IEEE International Symposium on the name of the conference or journal*, 2020.

Related co-author publications:

- [P3] Author1, Author2, and Author3, "Title of the paper published in the conference or journal", in proceedings of *IEEE International Symposium on the name of the conference or journal*, 2020.
- [P4] Author1, Author2, and Author3, "Title of the paper published in the conference or journal", in proceedings of *IEEE International Symposium on the name of the conference or journal*, 2020.

## *Chapter 1*

#### Introduction

<span id="page-10-0"></span>Lorem ipsum dolor sit amet, consectetur adipiscing elit. Sed consectetur, tortor ut cursus commodo, leo nisi lacinia orci, in consectetur odio ligula non lectus. Vestibulum vitae enim at libero feugiat finibus. Aliquam vitae malesuada odio. Nullam sed quam vel ex ultricies congue. Vivamus ac elit faucibus, sodales ex id, placerat quam. Quisque tristique dapibus nisl, in vestibulum leo malesuada sit amet. Proin ut augue semper, convallis tellus id, tincidunt nulla. Curabitur eu sollicitudin nisl. Morbi maximus diam eu neque volutpat faucibus. Phasellus non odio dui.

Pellentesque fringilla ante at sem aliquam, sed consequat nisl pharetra. Nullam eu urna vel lectus efficitur maximus. Fusce ut ex eu purus rutrum tempor a sed lectus. Integer ultrices est elit, sed interdum ipsum efficitur in. Sed tristique, mauris eu tempor consectetur, ante massa fringilla risus, sed consectetur mi justo id nisi. Ut tempor luctus mauris sed fringilla. Vestibulum eu elit in turpis iaculis elementum. Aenean nec odio sit amet lorem elementum consequat. Vivamus condimentum metus a turpis consectetur luctus. Integer nec sem eu diam vestibulum tincidunt.

Nam sed mi eu tortor posuere sollicitudin eget ac lacus. Integer suscipit bibendum arcu, at semper leo faucibus non. In vulputate tortor eu neque ultrices, id feugiat tortor condimentum. Aenean vestibulum risus vitae nibh finibus, eget lobortis dolor placerat. Mauris in facilisis nisi. Proin congue auctor nisi, eu bibendum dui bibendum vitae. Fusce vitae arcu id lacus faucibus pretium. Donec quis turpis a metus eleifend finibus nec eget tortor. Curabitur interdum dui mauris, vitae finibus felis viverra in. Quisque eget est vitae nulla hendrerit iaculis. Phasellus pellentesque interdum elit, a finibus nunc iaculis a.

#### <span id="page-10-1"></span>1.1 Objective and scope of the proposal

Lorem ipsum dolor sit amet, consectetur adipiscing elit. Sed consectetur, tortor ut cursus commodo, leo nisi lacinia orci, in consectetur odio ligula non lectus. Vestibulum vitae enim at libero feugiat finibus. Aliquam vitae malesuada odio. Nullam sed quam vel ex ultricies congue. Vivamus ac elit faucibus, sodales ex id, placerat quam. Quisque tristique dapibus nisl, in vestibulum leo malesuada sit amet. Proin ut augue semper, convallis tellus id, tincidunt nulla. Curabitur eu sollicitudin nisl. Morbi maximus diam eu neque volutpat faucibus. Phasellus non odio dui.

- Nam sed mi eu tortor posuere sollicitudin eget ac lacus. Integer suscipit bibendum arcu, at semper leo faucibus non. In vulputate tortor eu neque ultrices, id feugiat tortor condimentum. Aenean vestibulum risus vitae nibh finibus, eget lobortis dolor placerat. Mauris in facilisis nisi. Proin congue auctor nisi, eu bibendum dui bibendum vitae. Fusce vitae arcu id lacus faucibus pretium. Donec quis turpis a metus eleifend finibus nec eget tortor. Curabitur interdum dui mauris, vitae finibus felis viverra in. Quisque eget est vitae nulla hendrerit iaculis. Phasellus pellentesque interdum elit, a finibus nunc iaculis a.
- Pellentesque fringilla ante at sem aliquam, sed consequat nisl pharetra. Nullam eu urna vel lectus efficitur maximus. Fusce ut ex eu purus rutrum tempor a sed lectus. Integer ultrices est elit, sed interdum ipsum efficitur in. Sed tristique, mauris eu tempor consectetur, ante massa fringilla risus, sed consectetur mi justo id nisi. Ut tempor luctus mauris sed fringilla. Vestibulum eu elit in turpis iaculis elementum. Aenean nec odio sit amet lorem elementum consequat. Vivamus condimentum metus a turpis consectetur luctus. Integer nec sem eu diam vestibulum tincidunt.
- Pellentesque fringilla ante at sem aliquam, sed consequat nisl pharetra. Nullam eu urna vel lectus efficitur maximus. Fusce ut ex eu purus rutrum tempor a sed lectus. Integer ultrices est elit, sed interdum ipsum efficitur in. Sed tristique, mauris eu tempor consectetur, ante massa fringilla risus, sed consectetur mi justo id nisi. Ut tempor luctus mauris sed fringilla.
- Pellentesque fringilla ante at sem aliquam, sed consequat nisl pharetra. Nullam eu urna vel lectus efficitur maximus. Fusce ut ex eu purus rutrum tempor a sed lectus. Integer ultrices est elit, sed interdum ipsum efficitur in. Sed tristique, mauris eu tempor consectetur, ante massa fringilla risus, sed consectetur mi justo id nisi. Ut tempor luctus mauris sed fringilla.

Lorem ipsum dolor sit amet, consectetur adipiscing elit. Sed consectetur, tortor ut cursus commodo, leo nisi lacinia orci, in consectetur odio ligula non lectus. Vestibulum vitae enim at libero feugiat finibus. Aliquam vitae malesuada odio. Nullam sed quam vel ex ultricies congue. Vivamus ac elit faucibus, sodales ex id, placerat quam. Quisque tristique dapibus nisl, in vestibulum leo malesuada sit amet. Proin ut augue semper, convallis tellus id, tincidunt nulla. Curabitur eu sollicitudin nisl. Morbi maximus diam eu neque volutpat faucibus. Phasellus non odio dui.

Pellentesque fringilla ante at sem aliquam, sed consequat nisl pharetra. Nullam eu urna vel lectus efficitur maximus. Fusce ut ex eu purus rutrum tempor a sed lectus. Integer ultrices est elit, sed interdum ipsum efficitur in. Sed tristique, mauris eu tempor consectetur, ante massa fringilla risus, sed consectetur mi justo id nisi. Ut tempor luctus mauris sed fringilla. Vestibulum eu elit in turpis iaculis elementum. Aenean nec odio sit amet lorem elementum consequat. Vivamus condimentum metus a turpis consectetur luctus. Integer nec sem eu diam vestibulum tincidunt.

Nam sed mi eu tortor posuere sollicitudin eget ac lacus. Integer suscipit bibendum arcu, at semper leo faucibus non. In vulputate tortor eu neque ultrices, id feugiat tortor condimentum. Aenean vestibulum risus vitae nibh finibus, eget lobortis dolor placerat. Mauris in facilisis nisi. Proin congue auctor nisi, eu bibendum dui bibendum vitae. Fusce vitae arcu id lacus faucibus pretium. Donec quis turpis a metus eleifend finibus nec eget tortor. Curabitur interdum dui mauris, vitae finibus felis viverra in. Quisque eget est vitae nulla hendrerit iaculis. Phasellus pellentesque interdum elit, a finibus nunc iaculis a.

#### <span id="page-12-0"></span>1.2 Contributions

The following are the technical contributions from the author as part of the thesis:

- Lorem ipsum dolor sit amet, consectetur adipiscing elit. Sed consectetur, tortor ut cursus commodo, leo nisi lacinia orci, in consectetur odio ligula non lectus. Vestibulum vitae enim at libero feugiat finibus. Aliquam vitae malesuada odio. Nullam sed quam vel ex ultricies congue. Vivamus ac elit faucibus, sodales ex id, placerat quam. Quisque tristique dapibus nisl, in vestibulum leo malesuada sit amet. Proin ut augue semper, convallis tellus id, tincidunt nulla. Curabitur eu sollicitudin nisl. Morbi maximus diam eu neque volutpat faucibus. Phasellus non odio dui.
- Lorem ipsum dolor sit amet, consectetur adipiscing elit. Sed consectetur, tortor ut cursus commodo, leo nisi lacinia orci, in consectetur odio ligula non lectus. Vestibulum vitae enim at libero feugiat finibus. Aliquam vitae malesuada odio.
- Lorem ipsum dolor sit amet, consectetur adipiscing elit. Sed consectetur, tortor ut cursus commodo, leo nisi lacinia orci, in consectetur odio ligula non lectus. Vestibulum vitae enim at libero feugiat finibus. Aliquam vitae malesuada odio. Nullam sed quam vel ex ultricies congue. Vivamus ac elit faucibus, sodales ex id, placerat quam. Quisque tristique dapibus nisl, in vestibulum leo malesuada sit amet.
- Lorem ipsum dolor sit amet, consectetur adipiscing elit. Sed consectetur, tortor ut cursus commodo, leo nisi lacinia orci, in consectetur odio ligula non lectus. Vestibulum vitae enim at libero feugiat finibus. Aliquam vitae malesuada odio. Nullam sed quam vel ex ultricies congue. Vivamus ac elit faucibus, sodales ex id, placerat quam. Quisque tristique dapibus nisl, in vestibulum leo malesuada sit amet. Proin ut augue semper, convallis tellus id, tincidunt nulla. Curabitur eu sollicitudin nisl. Morbi maximus diam eu neque volutpat faucibus. Phasellus non odio dui.

#### <span id="page-12-1"></span>1.3 Structure of the proposal

Lorem ipsum dolor sit amet, consectetur adipiscing elit. Sed consectetur, tortor ut cursus commodo, leo nisi lacinia orci, in consectetur odio ligula non lectus. Vestibulum vitae enim at libero feugiat finibus. Aliquam vitae malesuada odio. Nullam sed quam vel ex ultricies congue. Vivamus ac elit faucibus, sodales ex id, placerat quam. Quisque tristique dapibus nisl, in vestibulum leo malesuada sit amet. Proin ut augue semper, convallis tellus id, tincidunt nulla. Curabitur eu sollicitudin nisl. Morbi maximus diam eu neque volutpat faucibus. Phasellus non odio dui.

Pellentesque fringilla ante at sem aliquam, sed consequat nisl pharetra. Nullam eu urna vel lectus efficitur maximus. Fusce ut ex eu purus rutrum tempor a sed lectus. Integer ultrices est elit, sed interdum ipsum efficitur in. Sed tristique, mauris eu tempor consectetur, ante massa fringilla risus, sed consectetur mi justo id nisi. Ut tempor luctus mauris sed fringilla. Vestibulum eu elit in turpis iaculis elementum. Aenean nec odio sit amet lorem elementum consequat. Vivamus condimentum metus a turpis consectetur luctus. Integer nec sem eu diam vestibulum tincidunt.

Finally, Chapter 6 concludes this thesis by summarizing the results obtained thus far. It provides an overview of the work conducted and presents the envisioned structure of the proposed thesis.

## *Chapter 2*

#### Title of the chapter goes here...

<span id="page-14-0"></span>Lorem ipsum dolor sit amet, consectetur adipiscing elit. Sed consectetur, tortor ut cursus commodo, leo nisi lacinia orci, in consectetur odio ligula non lectus. Vestibulum vitae enim at libero feugiat finibus. Aliquam vitae malesuada odio. Nullam sed quam vel ex ultricies congue. Vivamus ac elit faucibus, sodales ex id, placerat quam. Quisque tristique dapibus nisl, in vestibulum leo malesuada sit amet. Proin ut augue semper, convallis tellus id, tincidunt nulla. Curabitur eu sollicitudin nisl. Morbi maximus diam eu neque volutpat faucibus. Phasellus non odio dui. Pellentesque fringilla ante at sem aliquam, sed consequat nisl pharetra. Nullam eu urna vel lectus efficitur maximus. Fusce ut ex eu purus rutrum tempor a sed lectus. Integer ultrices est elit, sed interdum ipsum efficitur in. Sed tristique, mauris eu tempor consectetur, ante massa fringilla risus, sed consectetur mi justo id nisi. Ut tempor luctus mauris sed fringilla. Vestibulum eu elit in turpis iaculis elementum. Aenean nec odio sit amet lorem elementum consequat. Vivamus condimentum metus a turpis consectetur luctus. Integer nec sem eu diam vestibulum tincidunt.

#### <span id="page-14-1"></span>2.1 Section 1: Title of the section

Use acronyms like [Internet of Things \(IoT\),](#page-7-0) and then if you use it again like [IoT,](#page-7-0) only the first one will appear in full form, and all subsequent usages will appear in short form. Some other abbreviations are [low Earth Orbit \(LEO\)](#page-7-1) and [medium earth orbit \(MEO\).](#page-7-2) You can also have acronyms like [geostationary](#page-7-3) [Earth orbit \(GEO\).](#page-7-3)

Lorem ipsum dolor sit amet, consectetur adipiscing elit. Sed consectetur, tortor ut cursus commodo, leo nisi lacinia orci, in consectetur odio ligula non lectus. Vestibulum vitae enim at libero feugiat finibus. Aliquam vitae malesuada odio. Nullam sed quam vel ex ultricies congue. Vivamus ac elit faucibus, sodales ex id, placerat quam. Quisque tristique dapibus nisl, in vestibulum leo malesuada sit amet. Proin ut augue semper, convallis tellus id, tincidunt nulla. Curabitur eu sollicitudin nisl. Morbi maximus diam eu neque volutpat faucibus. As shown in figure [2.1.](#page-15-1) Lorem ipsum dolor sit amet, consectetur adipiscing elit. Sed consectetur, tortor ut cursus commodo, leo nisi lacinia orci, in consectetur odio ligula non lectus. Vestibulum vitae enim at libero feugiat finibus. Aliquam vitae malesuada odio. Nullam sed quam vel ex ultricies congue. Vivamus ac elit faucibus, sodales ex id, placerat quam. Quisque tristique

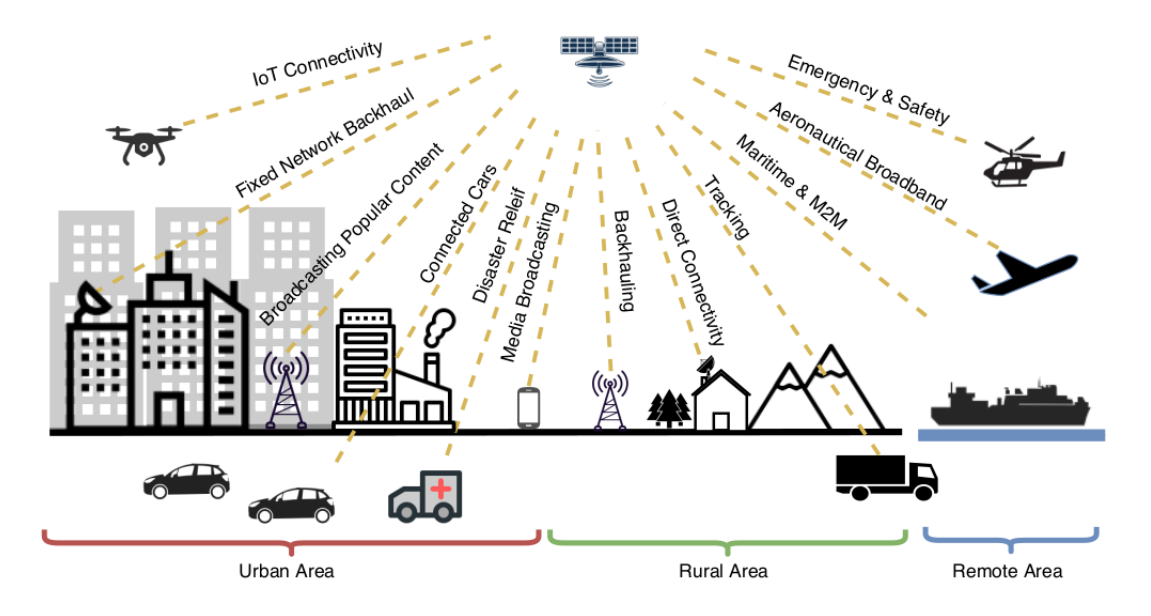

<span id="page-15-1"></span>Figure 2.1 Sample of an image put across full page width

dapibus nisl, in vestibulum leo malesuada sit amet. Proin ut augue semper, convallis tellus id, tincidunt nulla. Curabitur eu sollicitudin nisl. Morbi maximus diam eu neque volutpat faucibus. Phasellus non odio dui.

Pellentesque fringilla ante at sem aliquam, sed consequat nisl pharetra. Nullam eu urna vel lectus efficitur maximus. Fusce ut ex eu purus rutrum tempor a sed lectus. Integer ultrices est elit, sed interdum ipsum efficitur in. Sed tristique, mauris eu tempor consectetur, ante massa fringilla risus, sed consectetur mi justo id nisi. Ut tempor luctus mauris sed fringilla. Vestibulum eu elit in turpis iaculis elementum. Aenean nec odio sit amet lorem elementum consequat. Vivamus condimentum metus a turpis consectetur luctus. Integer nec sem eu diam vestibulum tincidunt.

Nam sed mi eu tortor posuere sollicitudin eget ac lacus. Integer suscipit bibendum arcu, at semper leo faucibus non. In vulputate tortor eu neque ultrices, id feugiat tortor condimentum. Aenean vestibulum risus vitae nibh finibus, eget lobortis dolor placerat. Mauris in facilisis nisi. Proin congue auctor nisi, eu bibendum dui bibendum vitae. Fusce vitae arcu id lacus faucibus pretium. Donec quis turpis a metus eleifend finibus nec eget tortor. Curabitur interdum dui mauris, vitae finibus felis viverra in. Quisque eget est vitae nulla hendrerit iaculis. Phasellus pellentesque interdum elit, a finibus nunc iaculis a.

#### <span id="page-15-0"></span>2.2 Section 2: Example of a simple table

Lorem ipsum dolor sit amet, consectetur adipiscing elit. Sed consectetur, tortor ut cursus commodo, leo nisi lacinia orci, in consectetur odio ligula non lectus. Vestibulum vitae enim at libero feugiat finibus. Aliquam vitae malesuada odio. Nullam sed quam vel ex ultricies congue. Vivamus ac elit faucibus, sodales ex id, placerat quam. Quisque tristique dapibus nisl, in vestibulum leo malesuada sit

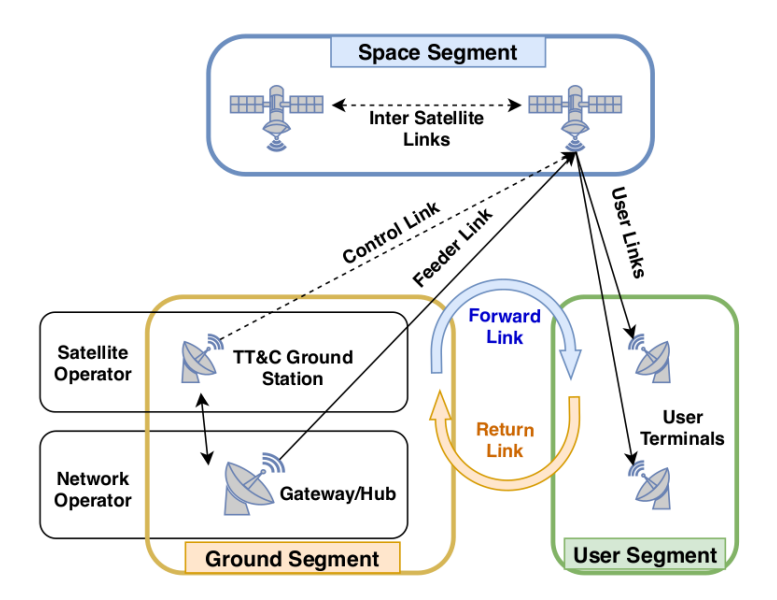

Figure 2.2 Sample of a centered image put in single column

<span id="page-16-1"></span><span id="page-16-0"></span>Table 2.1 Sample of a simple table

| <b>Application/Use-Case</b>                                      | <b>Reference Scenario</b> |
|------------------------------------------------------------------|---------------------------|
| A dense network of rural and urban air quality monitoring        | Scenario A, B, C, D, E    |
| Railway track condition monitoring                               | Scenario A, B, C, D       |
| Crowd monitoring (eg. large gatherings, stadiums, sports events) | Scenario E, F             |
| Smart agriculture applications – monitoring and actuation        | Scenario C, D, F          |
| Intrusion detection or emergency (SOS) reporting                 | Scenario B, D, F          |

amet. Proin ut augue semper, convallis tellus id, tincidunt nulla. Curabitur eu sollicitudin nisl. Morbi maximus diam eu neque volutpat faucibus. Phasellus non odio dui.

Pellentesque fringilla ante at sem aliquam, sed consequat nisl pharetra. Nullam eu urna vel lectus efficitur maximus. Fusce ut ex eu purus rutrum tempor a sed lectus. Integer ultrices est elit, sed interdum ipsum efficitur in. Sed tristique, mauris eu tempor consectetur, ante massa fringilla risus, sed consectetur mi justo id nisi. Ut tempor luctus mauris sed fringilla. Vestibulum eu elit in turpis iaculis elementum. Aenean nec odio sit amet lorem elementum consequat. Vivamus condimentum metus a turpis consectetur luctus. Integer nec sem eu diam vestibulum tincidunt Figure [2.2](#page-16-0)

Nam sed mi eu tortor posuere sollicitudin eget ac lacus. Integer suscipit bibendum arcu, at semper leo faucibus non. In vulputate tortor eu neque ultrices, id feugiat tortor condimentum. Aenean vestibulum risus vitae nibh finibus, eget lobortis dolor placerat as shown in Figure [2.3\(a\),](#page-17-3) and Figure [2.3](#page-17-1)

Based on the technical requirements, various applications, and use-cases are also mapped to these reference scenarios, as shown in Table. [2.1.](#page-16-1)

<span id="page-17-3"></span>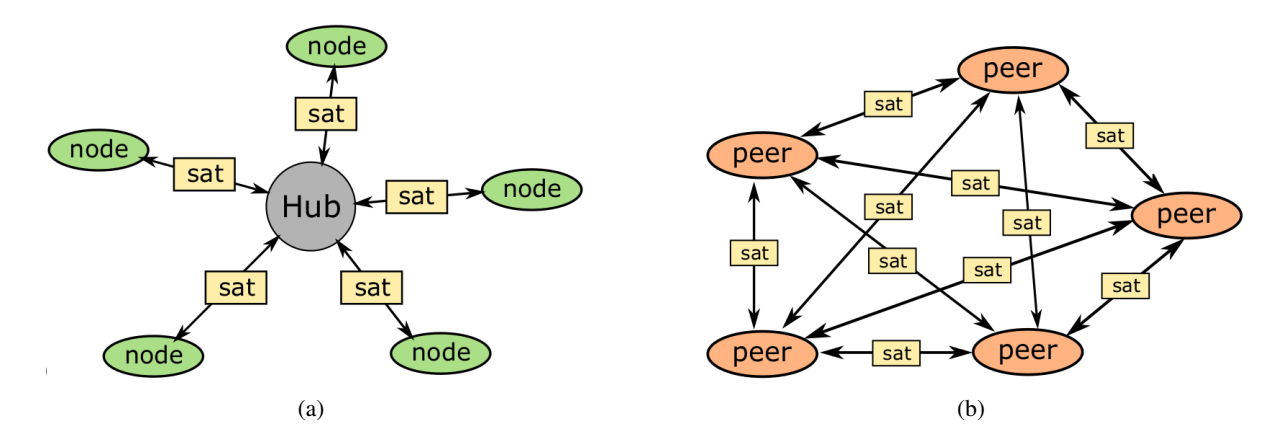

<span id="page-17-1"></span>Figure 2.3 Sample of two parallel images put side-by-side (a) caption for first image (b) caption for second image

| <b>Parameters</b>         | $LEO - 600 km$ |        |                |             |  |
|---------------------------|----------------|--------|----------------|-------------|--|
| Transmission mode         | DL             |        | UL.            |             |  |
| Elevation angle [degree]  | 30             | 90     | 30             | 90          |  |
| TX EIRP [dBW]             | 14             |        | $-7$           |             |  |
| $RX G/T$ [dB/K]           | $-31.62$       |        | $-18.6$        |             |  |
| $BWNB-IoT$ [kHz]          | 180            |        | 3.75/180       |             |  |
| Free space path loss [dB] | 159.10         | 154.03 | 159.10         | 154.03      |  |
| Atmospheric loss [dB]     | 0.1            |        |                |             |  |
| Shadowing margin [dB]     | 3              |        |                |             |  |
| Scintillation loss [dB]   | 2.2            |        |                |             |  |
| Polarization loss [dB]    | 3              |        |                |             |  |
| Additional losses [dB]    | 3              | 0      | 3              | 0           |  |
| <b>SNR</b> [dB]           | -11.97         | $-3.9$ | $-3.14/-19.95$ | 4.86/-11.95 |  |

<span id="page-17-2"></span>Table 2.2 Example of a more complex looking table

#### <span id="page-17-0"></span>2.3 Section 3: Example of more complex looking table

Pellentesque fringilla ante at sem aliquam, sed consequat nisl pharetra. Nullam eu urna vel lectus efficitur maximus. Fusce ut ex eu purus rutrum tempor a sed lectus. Integer ultrices est elit, sed interdum ipsum efficitur in. Sed tristique, mauris eu tempor consectetur, ante massa fringilla risus, sed consectetur mi justo id nisi. Ut tempor luctus mauris sed fringilla. Vestibulum eu elit in turpis iaculis elementum. Aenean nec odio sit amet lorem elementum consequat. Vivamus condimentum metus a turpis consectetur luctus. Integer nec sem eu diam vestibulum tincidunt

#### <span id="page-18-0"></span>2.4 Section 4: Example of simple algorithm

A simple example of Algorithm [1.](#page-18-1) Pellentesque fringilla ante at sem aliquam, sed consequat nisl pharetra. Nullam eu urna vel lectus efficitur maximus. Fusce ut ex eu purus rutrum tempor a sed lectus. Integer ultrices est elit, sed interdum ipsum efficitur in. Sed tristique, mauris eu tempor consectetur, ante massa fringilla risus, sed consectetur mi justo id nisi. Ut tempor luctus mauris sed fringilla. Vestibulum eu elit in turpis iaculis elementum. Aenean nec odio sit amet lorem elementum consequat. Vivamus condimentum metus a turpis consectetur luctus. Integer nec sem eu diam vestibulum tincidunt

```
Algorithm 1 Example of a basic algorithm
Initialize: No. of channel realizations L
Initialize: U, S, r_{\min}, \theta_0, and other link parameters
Generate: Channel H_{U, S, L}, G_{S, L}, Range R_{U, S, L}for l = 1 to U do
       Compute: \gamma_{us}^{(l)} \quad \forall u \notin \mathbf{D}[l-1]Perform: MRC: \gamma_u^{(l)} \leftarrow \sum_{s=1}^S \gamma_{us}^{(l)} \quad \forall \, u \notin \mathbf{D}[\, l-1\,].if l = 1 then
             \text{CM:} \, \gamma_u \leftarrow \texttt{sort} \, \gamma_u^{(1)}\mathrm{SIC:}~\gamma_{\mathbf{D}\{l\}}^{(l)} \leftarrow \max_u \gamma_u^{(l)}else if l>1 \& \gamma^{(l-1)}_{{\rm\bf D}\{l-1\}}>\gamma_{\rm th} then
             \text{SIC: } \gamma_{\mathbf{D}\{l\}}^{(l)} \leftarrow \max_{u, u \notin \mathbf{D}[l-1]} \gamma_{u}^{(l)}else
             \mathrm{SIC:}~\gamma_{{\bf D}\{l\}}^{(l)}\leftarrow 0end if
      Remove: Entries of D[l] from H, G and R
end for
```
Lorem ipsum dolor sit amet, consectetur adipiscing elit. Sed consectetur, tortor ut cursus commodo, leo nisi lacinia orci, in consectetur odio ligula non lectus. Vestibulum vitae enim at libero feugiat finibus. Aliquam vitae malesuada odio. Nullam sed quam vel ex ultricies congue. Vivamus ac elit faucibus, sodales ex id, placerat quam. Quisque tristique dapibus nisl, in vestibulum leo malesuada sit amet. Proin ut augue semper, convallis tellus id, tincidunt nulla. Curabitur eu sollicitudin nisl. Morbi maximus diam eu neque volutpat faucibus. Phasellus non odio dui.

Pellentesque fringilla ante at sem aliquam, sed consequat nisl pharetra. Nullam eu urna vel lectus efficitur maximus. Fusce ut ex eu purus rutrum tempor a sed lectus. Integer ultrices est elit, sed interdum ipsum efficitur in. Sed tristique, mauris eu tempor consectetur, ante massa fringilla risus, sed consectetur mi justo id nisi. Ut tempor luctus mauris sed fringilla. Vestibulum eu elit in turpis iaculis elementum.

#### Example text to create citations:

- 1. Conference: The work done in [\[1\]](#page-21-1) is very influential in the field of so and so.
- 2. Journal: Also, in [\[2\]](#page-21-2), so and so work has been done.
- 3. Book: Also, in [\[3\]](#page-21-3), so and so work has been done.
- 4. Webpage with link: The report is available at [\[4\]](#page-21-4).

## *Chapter 3*

## Conclusion

<span id="page-20-0"></span>Lorem ipsum dolor sit amet, consectetur adipiscing elit. Sed consectetur, tortor ut cursus commodo, leo nisi lacinia orci, in consectetur odio ligula non lectus. Vestibulum vitae enim at libero feugiat finibus. Aliquam vitae malesuada odio. Nullam sed quam vel ex ultricies congue. Vivamus ac elit faucibus, sodales ex id, placerat quam. Quisque tristique dapibus nisl, in vestibulum leo malesuada sit amet. Proin ut augue semper, convallis tellus id, tincidunt nulla. Curabitur eu sollicitudin nisl. Morbi maximus diam eu neque volutpat faucibus. Phasellus non odio dui.

Pellentesque fringilla ante at sem aliquam, sed consequat nisl pharetra. Nullam eu urna vel lectus efficitur maximus. Fusce ut ex eu purus rutrum tempor a sed lectus. Integer ultrices est elit, sed interdum ipsum efficitur in. Sed tristique, mauris eu tempor consectetur, ante massa fringilla risus, sed consectetur mi justo id nisi. Ut tempor luctus mauris sed fringilla. Vestibulum eu elit in turpis iaculis elementum. Aenean nec odio sit amet lorem elementum consequat. Vivamus condimentum metus a turpis consectetur luctus. Integer nec sem eu diam vestibulum tincidunt.

Nam sed mi eu tortor posuere sollicitudin eget ac lacus. Integer suscipit bibendum arcu, at semper leo faucibus non. In vulputate tortor eu neque ultrices, id feugiat tortor condimentum. Aenean vestibulum risus vitae nibh finibus, eget lobortis dolor placerat. Mauris in facilisis nisi. Proin congue auctor nisi, eu bibendum dui bibendum vitae. Fusce vitae arcu id lacus faucibus pretium. Donec quis turpis a metus eleifend finibus nec eget tortor. Curabitur interdum dui mauris, vitae finibus felis viverra in. Quisque eget est vitae nulla hendrerit iaculis. Phasellus pellentesque interdum elit, a finibus nunc iaculis a.

## Bibliography

- <span id="page-21-1"></span><span id="page-21-0"></span>[1] N. A. J. Fraire, S. Céspedes, "Direct-to-satellite IoT - a survey of the state of the art and future research perspectives: Backhauling the IoT through LEO satellites," *ADHOC-NOW: Ad-Hoc, Mobile, and Wireless Networks*, pp. 241–258, 2019.
- <span id="page-21-2"></span>[2] N. Okati, T. Riihonen, D. Korpi, I. Angervuori, and R. Wichman, "Downlink coverage and rate analysis of low earth orbit satellite constellations using stochastic geometry," *IEEE Trans. on Commun.*, vol. 68, no. 8, pp. 5120–5134, 2020.
- <span id="page-21-3"></span>[3] K. J. R. Liu, A. K. Sadek, W. Su, and A. Kwasinski, *Cooperative Communications and Networking*. Cambridge University Press, 2008, ch. 4.
- <span id="page-21-4"></span>[4] An ultra-low cost sensor service for small amounts of data, "Some title," *Lacuna Space*, 2023, (Accessed 15 Oct. 2022). [Online]. Available:<https://lacuna.space/>